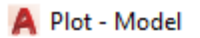

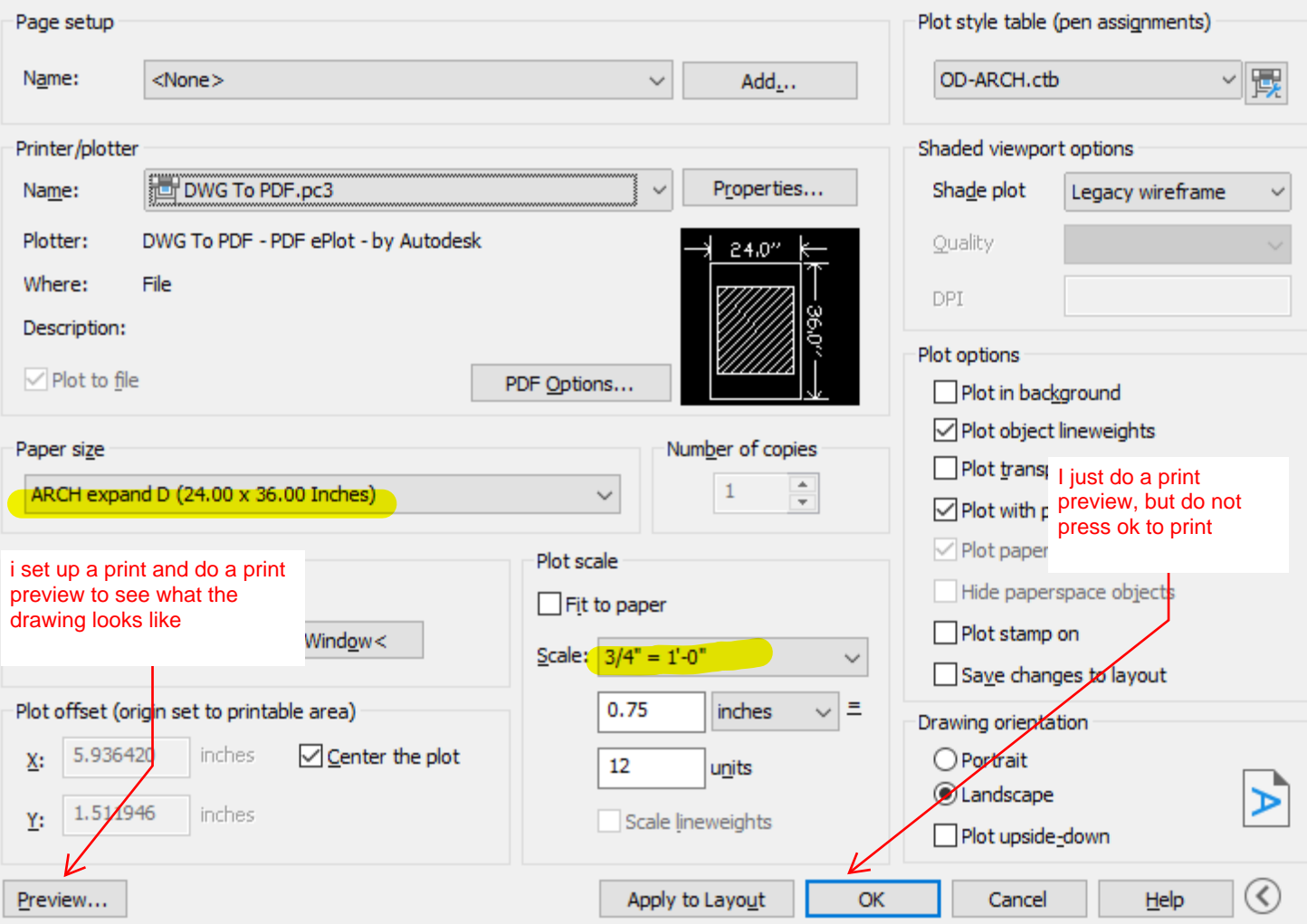

 $\times$ 

## Plot - Model

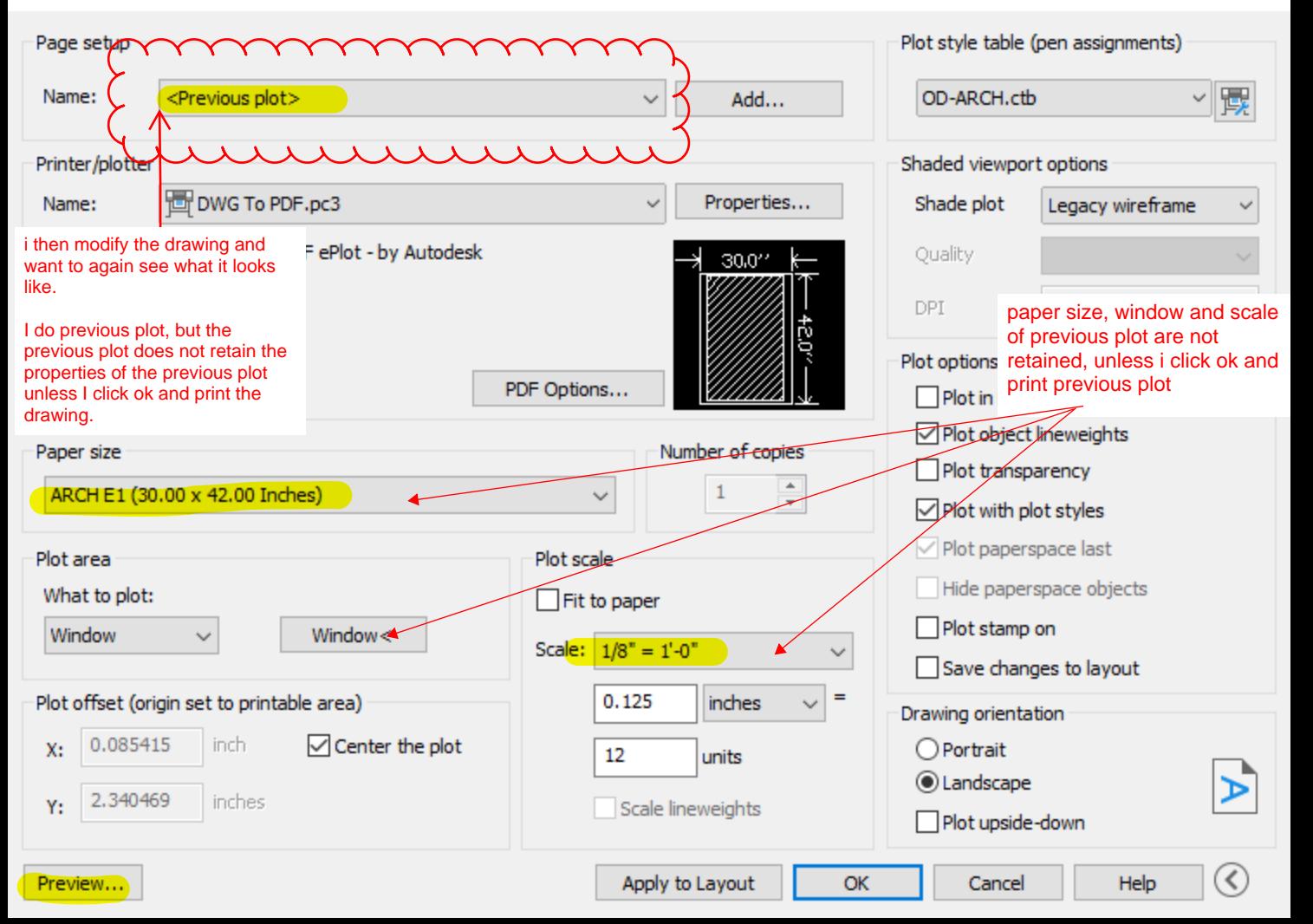